## HUNTON **ANDREWS KURTH**

## **ATTORNEY AFFIRMATION IN SUPPORT OF CLE CREDIT FOR A NONTRADITIONAL FORMAT COURSE**

**\_\_\_\_\_\_\_\_\_\_\_\_\_\_\_\_\_\_\_\_\_\_\_\_\_\_\_\_\_\_\_\_\_\_\_\_\_\_\_\_\_\_\_\_\_\_\_\_\_\_\_\_\_\_\_\_\_\_\_\_\_\_\_\_\_\_\_**

, acknowledge receipt of the course materials for:

I,  $( \text{attorney name})$ 

**Start-Up Compensation Designs: Focus on the Founders (Part 1 of 2)**<br> **All the Start-Up Compensation Designs: Focus on the Founders (Part 1 of 2)** 

Please check the method of participation:

- $\Box$  I certify that I participated in the above course by webinar in its entirety.
- $\Box$  I certify that I participated in the above course by teleconference in its entirety.

VERIFICATION CODE:

During the course or program you will hear or see a CLE VERIFICATION code. Please enter the code in the above field. If you do not include the code, you will not be awarded CLE credit in certain jurisdictions. If there are multiple codes (for example, a separate code for each segment of a program) please enter here:

Code #2:\_\_\_\_\_\_\_\_\_\_\_\_\_\_\_\_\_ Code #3:\_\_\_\_\_\_\_\_\_\_\_\_\_\_\_\_\_ Code #4:\_\_\_\_\_\_\_\_\_\_\_\_\_\_\_\_\_\_ Code #5:\_\_\_\_\_\_\_\_\_\_\_\_\_\_\_\_\_

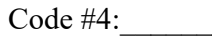

Hunton Andrews Kurth LLP

Name of CLE Provider

Signature of Attorney

Date of completion of CLE course

Please list jurisdictions and bar numbers for which you are seeking CLE credit

\_\_\_\_\_\_\_\_\_\_\_\_\_\_\_\_\_\_\_\_\_\_\_\_\_\_\_\_\_\_\_\_\_\_\_\_\_\_\_\_\_\_\_\_\_\_\_\_\_\_

Please list your email address for CLE follow-up.

*For Hunton Andrews Kurth LLP use only.* 

Signature of Sponsor Representative

 $\mathcal{L}_\text{max}$  , and the contract of the contract of the contract of the contract of the contract of the contract of the contract of the contract of the contract of the contract of the contract of the contract of the contr Date

**Return completed form to [CLEADMINISTRATOR@HuntonAK.com](mailto:CLEADMINISTRATOR@HUNTONAK.COM)**